## **Title:**Preemptive Time Data Check **Processes : Sub-Processes :**

HRMS Training Documents

# **Preemptive Time Data Check 2008 25 and 2008 26 and 2008 26 and 2008 26 and 2008 26 and 2008 26 and 2008 26 and 2008 26 and 2008 26 and 2008 26 and 2008 26 and 2008 26 and 2008 26 and 2008 26 and 2008 26 and 2008 26 and 20**

# **Change History**

Update the following table as necessary when this document is changed:

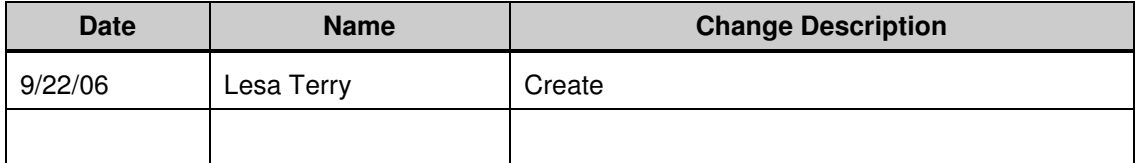

State of Washington HRMS

#### HRMS Training Documents

### **Purpose**

Use this procedure to verify that time data has been correctly entered for an employee.

# **Trigger**

Perform this when time data has been transferred via the ZCATA action into HRMS.

### **Prerequisites**

Run this report prior to payroll Release and prior to payroll Exit.

## **Transaction Code**

## **ZHR\_RPTPYN07**

### **Helpful Hints**

A batch process (ZCATA) transfers time data entered in CATS to HRMS. The information populates infotypes absences (2001) and employee remuneration info (2010). When payroll runs, the time information is pulled to compute an employees pay from these two infotypes.

The system may display three types of messages at various points in the process. The messages you see may differ from those shown on screen shots in this procedure. The types of messages and responses are shown below:

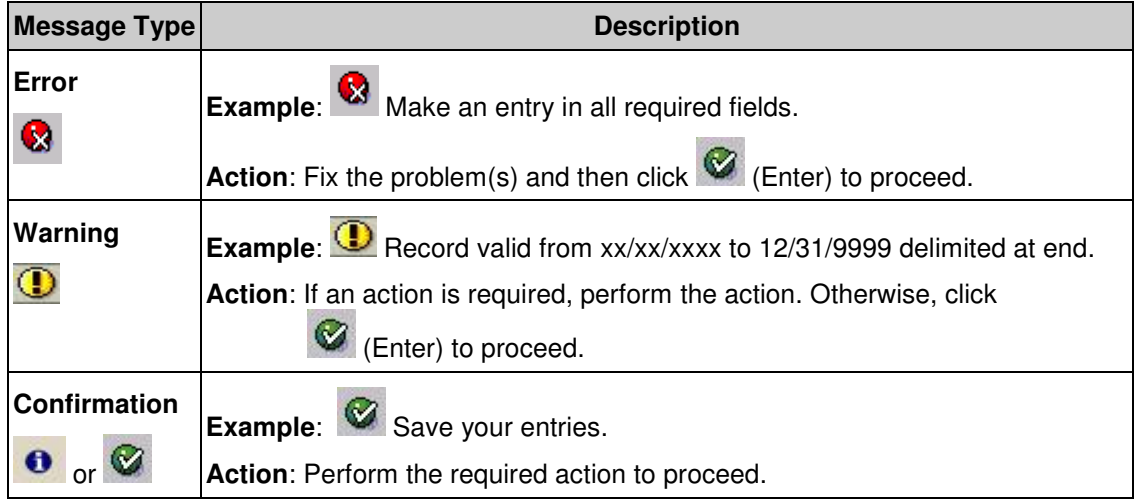

# **Procedure**

**1.** Start the transaction using the transaction code **ZHR\_RPTPYN07**.

# **Preemptive Time Data Check**

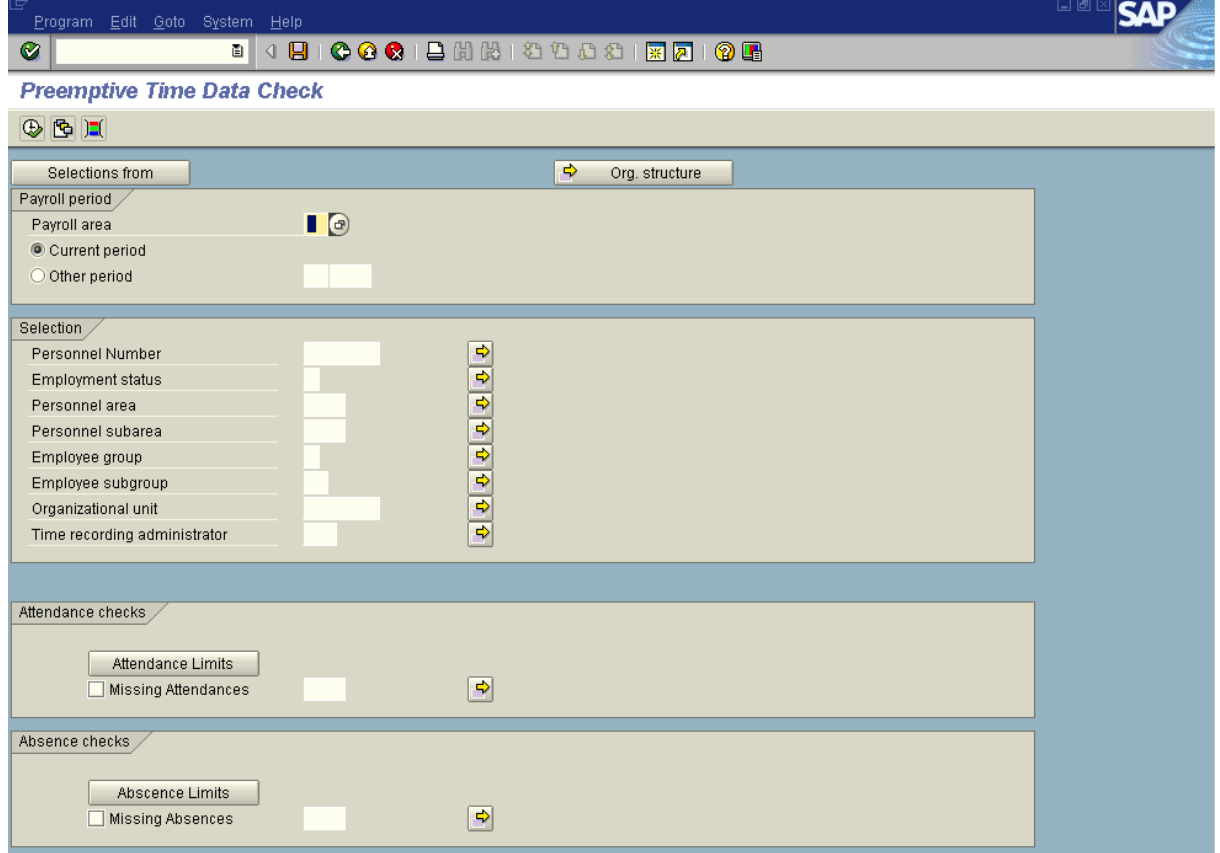

**2.** Complete the following fields:

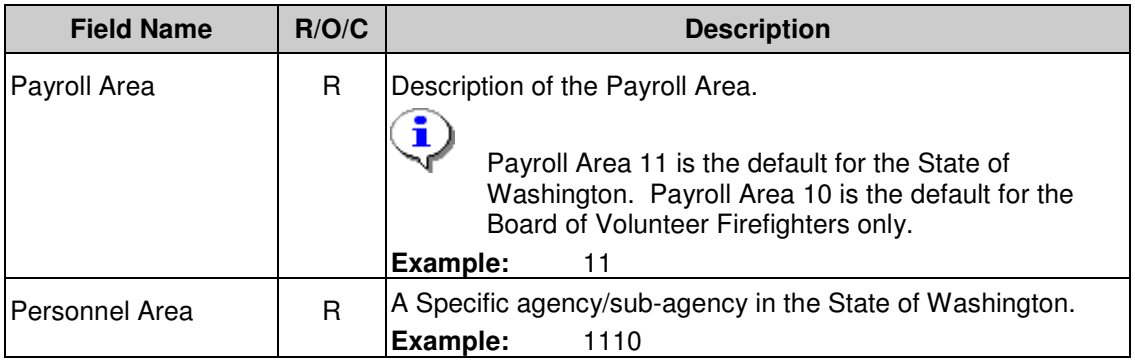

- **3. Attendance checks**: Select wage types that are allowed on infotype Employee Remuneration Info (2010). Examples would be: Wage Type 1290 Overtime straight-all ag and Wage Type 1060 shift df .50 for all agys.
- **4. Absence checks**: Select absence types that are allowed on infotype Absences (2001). Examples would be: Absence type 9048 Sick Leave and Absence type 9003 Vacation Leave.
- **5.** Click  $\bigoplus$  (Execute) to execute the report.
- **6.** You have completed this transaction.

## **Result**

You have generated the Preemptive Time Data Check report.